<span id="page-0-0"></span>C++ Iterators and Algorithms

27 October 2019

Swiss Olympiad in Informatics

2019-10-27 C++ Iterators and Algorithms

C++ Iterators and Algorithms

27 October 2019

Swiss Olympiad in Informatics

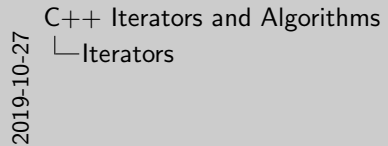

Iterators

# <span id="page-1-0"></span>**[Iterators](#page-1-0)**

}

2019-10-27 C++ Iterators and Algorithms  $L$ Iterators

 $L$ Iterator - Example

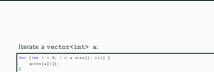

Iterator - Example

#### Iterate a vector<int> a:

for (int i = 0; i < a.size();  $++i$ ) {  $print(a[i])$  ;

1

}

}

2019-10-27 C++ Iterators and Algorithms  $L$ Iterators

 $L$ Iterator - Example

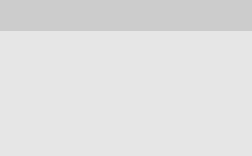

#### Iterate a vector<int> a:

for (int i = 0; i < a.size();  $++i$ ) {  $print(a[i])$ ;

for (vector<int >:: iterator it = a. begin (); it != a. end ();  $\pm i$  t) {  $print$  ( $*$  it);

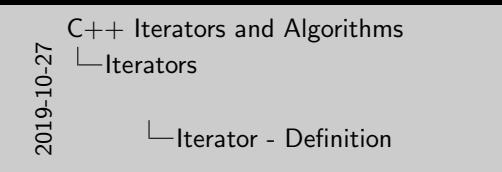

Iterator - Definition

Definition : An iterator is a pointer that points to an element of a data structure. It allows to iterate over a data structure.

Definition : An iterator is a pointer that points to an element of a data structure. It allows to iterate over a data structure.

**Definition** : An iterator is a pointer that points to an element of a data structure. It allows to iterate over a data structure.

An iterator can be used with:

- $\bullet$  the incrementing operator  $(++)$  to advance to the iterator pointing to the next element.
- $\bullet$  the dereferencing operator  $(*)$  which accesses the currently selected element.

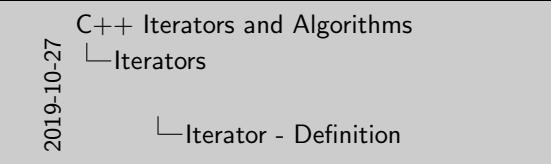

Iterator - Definition

Definition : An iterator is a pointer that points to an element of a data structure. It allows to iterate over a data structure. An iterator can be used with:

- $\bullet~$  the incrementing operator ( $\leftrightarrow$ ) to advance to the iterator pointing to the next element.
- pointing to the next element.<br>  $\bullet$  the **dereferencing operator**  $(\ast)$  which accesses the currently selected element.

for (vector<int >:: iterator it = a. begin (); it != a. end ();  $\pm i$  t) {  $print$  (\* it); }

for (int i = 0; i < a.size();  $+i$ ) {  $print(a[i])$ ; }

2019-10-27 C++ Iterators and Algorithms  $L$ Iterators

 $L$ Iterator - Example

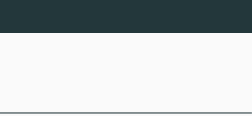

```
for (vector<int >:: iterator it = a. begin (); it != a. end (); \#it ) {
    print (* it);
}
```

```
for (int i = 0; i < a.size(); ++i) {
    print(a[i]) ;
}
```
• a.begin() corresponds to the iterator pointing to a[0].

```
2019-10-27
   C++ Iterators and Algorithms
     -Iterators
```

```
LIterator - Example
```
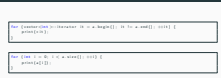

Iterator - Example

• a.begin() corresponds to the iterator pointing to a[0].

```
for (vector<int >:: iterator it = a. begin(); it != a. end(); \#it) {
   print(*it);
}
```

```
for (int i = 0; i < a.size(); ++i) {
    print(a[i]);
}
```
- a.begin() corresponds to the iterator pointing to a[0].
- $\bullet$  ++it moves the iterator it from a[i] to a[i+1].

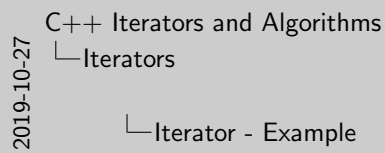

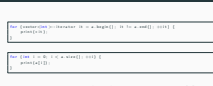

Iterator - Example

• a.begin() corresponds to the iterator pointing to a[0]. • ++it moves the iterator it from a[i] to a[i+1].

```
for (vector \lt; int): iterator it = a. begin (); it != a. end (); ++it ) {
    print(*it);
}
```

```
for (int i = 0; i < a. size(); ++i) {
    print(a[i]);
}
```
- a.begin() corresponds to the iterator pointing to a[0].
- $\bullet$  ++it moves the iterator it from a[i] to a[i+1].
- a.end() corresponds to the iterator pointing to a position directly after the last value of the vector.

```
2019-10-27
   C++ Iterators and Algorithms
     -Iterators
           \BoxIterator - Example
```
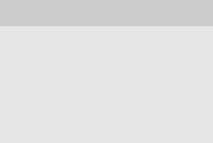

```
for (vector<int >:: iterator it = a. begin (); it != a. end (); \#it ) {
    print(*it);
}
```

```
for (int i = 0; i < a. size(); +i) {
    print(a[i]);
}
```
- a.begin() corresponds to the iterator pointing to a[0].
- $\bullet$  ++it moves the iterator it from a[i] to a[i+1].
- a.end() corresponds to the iterator pointing to a position directly after the last value of the vector.
- \*it accesses the currently selected element.

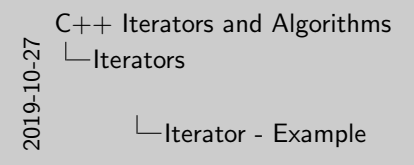

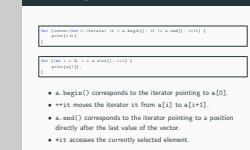

Iterator - Example

W[atch out!](#page-0-0)

}

2019-10-27 C++ Iterators and Algorithms  $L$ Iterators Watch out!

If a is of type vector<vector<int> >:

Watch out!

( ) ( ) we can contribute the real to the property of the second ( ) ; the form and  $\alpha$ 

#### If a is of type vector<vector<int> >:

for (vector  $\langle vector \rangle \rangle$ : iterator it = a. begin(); it != a. end();  $\pm it$  } {  $print(*it.size());$ 

W[atch out!](#page-0-0)

 $\frac{1}{27}$  Lerators<br>  $\frac{1}{27}$  Lerators<br>  $\frac{1}{27}$  Levatch out! C++ Iterators and Algorithms  $-$ Iterators Watch out!

Watch out!

If a is of type vector<vector<int> >: for ( vector (corter dist): )<br>:-: iterator: it = a  $\log(n(\cdot))$  : it is a smill) ; ++it ] {<br> = attention  $n$  and (1);

\*it.size() is interpreted as \*(it.size()). Therefore it is<br>important to use (\*it).size().

#### If a is of type vector<vector<int> >:

for (vector<vector<int> >::iterator it = a.begin(); it  $!=$  a.end();  $\#$ it) {  $print(*it.size())$ ; }

\*it.size() is interpreted as \*(it.size()). Therefore it is important to use (\*it).size().

Fi[nd the bug](#page-0-0)

2019-10-27 C++ Iterators and Algorithms  $\Box$ Iterators  $L$ Find the bug

Find the bug

Set all values from a to  $6$  : we<br>models  $\mathfrak{sl}(1,4,5,5,2,3)$  ):  $\begin{array}{l} \mbox{for some $0\leq i\leq 4$, for $i\in \mathbb{Z}_+$.} \\ \mbox{for some $0\leq i\leq 4$, for $i\in \mathbb{Z}_+$.} \\ \mbox{for $i\in \mathbb{Z}_+$.} \\ \mbox{for $i\in \mathbb{Z}_+$.} \\ \mbox{where $i\in \mathbb{Z}_+$.} \\ \mbox{where $i\in \mathbb{Z}_+$.} \\ \mbox{where $i\in \mathbb{Z}_+$.} \end{array}$ 

Set all values from a to 6 :

 $vector < int > a{1, 4, 5, 5, 2, 5};$ for (vector  $\langle$  int  $\rangle$  :: iterator it = a begin (); it != a end (); ++it ) {  $it = 6$ :  $\}$  // a should now be 6, 6, 6, 6, 6, 6

Where's the mistake?

Fi[nd the bug](#page-0-0)

iterator. In this case with \*it = 6;. 2019-10-27 C++ Iterators and Algorithms  $-$ Iterators  $\Box$ Find the bug

Find the bug

Set all values from a to 6 : verter (i.e.)  $\alpha\{1,~4,~5,~5,~2,~4\}$ ;<br>  $\begin{split} &\text{vertex}(\text{ex})\times\{1,~4,~5,~5,~2,~4\},\\ &\text{for}~\{\text{vertex}(\text{ex})\times\{\text{inter}(1,~4,~4,~5)\}\} \end{split}$ 

Where's the mistake? The iterator it only points to one element If you want to change the element, you have to dereference the iterator. In this case with  $+i$ t = 6:.

#### Set all values from a to 6 :

```
vector < int > a{1, 4, 5, 5, 2, 5};for (vector \langle \text{int} \rangle:: iterator it = a begin(); it != a end(); ++it) {
    it = 6:
\}/ a should now be 6, 6, 6, 6, 6, 6
```
Where's the mistake? The iterator it only points to one element. If you want to change the element, you have to dereference the iterator. In this case with  $*it = 6$ ;

2019-10-27 C++ Iterators and Algorithms  $-$ Iterators  $\Box$ Applications of iterators Applications of iterators

• You can iterate in the same way as index variables. • The syntax is more complicated.

- You can iterate in the same way as index variables.
- The syntax is more complicated.

... But :

2019-10-27 C++ Iterators and Algorithms  $-$ Iterators  $\Box$ Applications of iterators Applications of iterators

• You can iterate in the same way as index variables. • The syntax is more complicated.

... But :

• Iterators allow data to be used regardless of its structure.

- You can iterate in the same way as index variables.
- The syntax is more complicated.

... But :

• Iterators allow data to be used regardless of its structure.

## Ap[plications of iterators](#page-0-0)

2019-10-27 C++ Iterators and Algorithms  $-I$ terators Applications of iterators Applications of iterators

• You can iterate in the same way as index variables. • The syntax is more complicated.

... But :

• Iterators allow data to be used regardless of its structure. • Iterators allow data to be used regardless of its structure.<br>• Even for data structures, where the notation a[i] makes no<br>sense. e.g. sets.

- You can iterate in the same way as index variables.
- The syntax is more complicated.

... But :

- Iterators allow data to be used regardless of its structure.
- Even for data structures, where the notation a[i] makes no sense. e.g. sets.

2019-10-27 C++ Iterators and Algorithms LAlgorithms with iterators

Algorithms with iterators

# <span id="page-18-0"></span>[Algorithms with iterators](#page-18-0)

### Ap[plications of iterators](#page-0-0)

2019-10-27 C++ Iterators and Algorithms Algorithms with iterators

Applications of iterators

Applications of iterators

What does it help us to pass on data regardless of its structure?

What does it help us to pass on data regardless of its structure?

The sort function sorts the elements of a data structure in ascending order:

 $vector < int > a{1, 4, 5, 5, 2, 5};$  $sort(a.\text{begin}(), a.\text{end}())$ ; // becomes 1, 2, 4, 5, 5, 5 2019-10-27 C++ Iterators and Algorithms Algorithms with iterators **L**Sorting

The sort function sorts the elements of a data structure in ascending order:

Sorting

The aort function sorts the elements of a data<br>scending order:  $\frac{\text{order of } \mathcal{S}(\mathcal{S}_1, \mathcal{S}_1, \mathcal{S}_2, \mathcal{S}_3)}{\text{score of } \mathcal{S}(\mathcal{S}_1, \mathcal{S}_2, \mathcal{S}_3, \mathcal{S}_3)} \cdot \frac{\text{error of } \mathcal{S}(\mathcal{S}_1, \mathcal{S}_2, \mathcal{S}_3, \mathcal{S}_3)}{\text{score of } \mathcal{S}(\mathcal{S}_1$ 

The sort function sorts the elements of a data structure in ascending order:

 $\text{vector}\langle \text{int} \rangle$  a{1, 4, 5, 5, 2, 5};  $sort(a.\text{begin}(), a.\text{end}())$ ; // becomes 1, 2, 4, 5, 5, 5

#### The general rule is:

 $sort(s \text{tar}, end);$ 

Sorts the elements between start (inclusive) and end (exclusive).

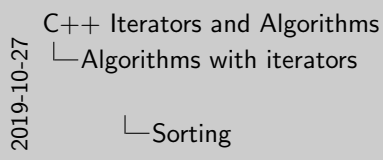

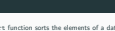

Sorting

The sort function sorts the elements of a data structure in The aort function<br>ascending order: verter (1983): a{1, 4, 5, 5, 2, 5};<br>sart (a brain ) , a multit : // home s o r t ( a . b e g i n ( ) , a . end ( ) ) ; // becomes 1 , 2 , 4 , 5 , 5 , <sup>5</sup> The general rule is:<br>san(start, and);

Sorts the elements between start (inclusive) and end (exclusive).

The sort function sorts the elements of a data structure in ascending order:

 $\verb|vector| < \verb|int| > a{1, 4, 5, 5, 2, 5}|;$  $sort(a \cdot begin()$ ,  $a \cdot end()$ ; // becomes 1, 2, 4, 5, 5, 5

#### The general rule is:

 $sort(s \text{tar } t , end);$ 

Sorts the elements between start (inclusive) and end (exclusive). How to sort all elements of a vector except the first and the last two elements?

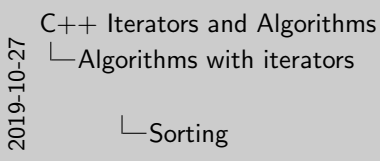

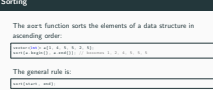

Sorts the elements between start (inclusive) and end (exclusive).<br>How to sort all elements of a vector except the first and the last<br>two elements? How to sort all elements of a vector except the first and the last

The sort function sorts the elements of a data structure in ascending order:

 $\verb|vector| < \verb|int| > a{1, 4, 5, 5, 2, 5}|;$  $sort(a \cdot begin()$ ,  $a \cdot end()$ ; // becomes 1, 2, 4, 5, 5, 5

#### The general rule is:

 $sort(s \text{tar } t , end);$ 

Sorts the elements between start (inclusive) and end (exclusive). How to sort all elements of a vector except the first and the last two elements?

 $vector < int > a$ {9, 4, 2, 5, 2, 5}; sort (a. begin () +1, a. end () -2); // becomes 9, 2, 4, 5, 2, 5

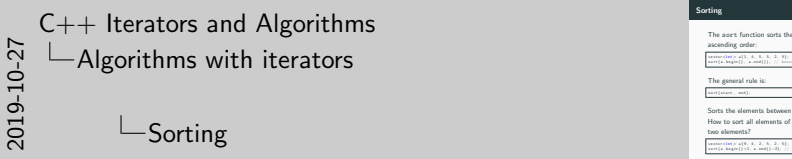

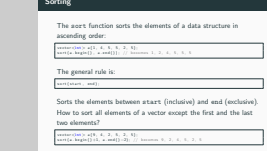

 $\frac{1}{27}$   $\frac{1}{27}$   $\frac{1}{8}$   $\frac{1}{27}$   $\frac{1}{27}$   $\frac{1}{27}$   $\frac{1}{27}$   $\frac{1}{27}$   $\frac{1}{27}$   $\frac{1}{27}$   $\frac{1}{27}$   $\frac{1}{27}$   $\frac{1}{27}$   $\frac{1}{27}$   $\frac{1}{27}$   $\frac{1}{27}$   $\frac{1}{27}$   $\frac{1}{27}$   $\frac{1}{27}$   $\frac{1}{27}$   $\$ C++ Iterators and Algorithms  $\Box$ Reverse order

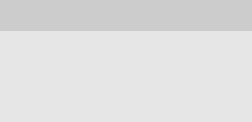

The reverse function reverses the order of the elements of a vector:

 $vector < int > a{1, 2, 3, 4, 5};$ reverse (a. begin (), a. end ()); // a now is 5, 4, 3, 2, 1

C++ Iterators and Algorithms Algorithms with iterators  $\Box$ Rotate elements

2019-10-27

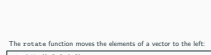

Rotate elements

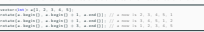

#### The rotate function moves the elements of a vector to the left:

```
\verb|vector| < \verb|int| > a \{1, 2, 3, 4, 5\};rotate (a. begin (), a. begin () + 1, a. end ()); // a now is 2, 3, 4, 5, 1
rotate (a. begin (), a. begin () + 1, a. end ()); // a now is 3, 4, 5, 1, 2
rotate (a. begin (), a. begin () + 3, a. end ()); // a now is 1, 2, 3, 4, 5
```
#### Fi[nd a value](#page-0-0)

2019-10-27 C++ Iterators and Algorithms Algorithms with iterators

 $L$ Find a value

v e c t o r<i n t<sup>&</sup>gt; <sup>a</sup>{1 , 4 , 5 , 5 , 2 , 5}; v e c t o r<i n t <sup>&</sup>gt;:: i t e r a t o r i t = f i n d ( a . b e g i n ( ) , a . end ( ) , 5 ) ; i f ( i t == a . end ( ) ) { p r i n t ( "The v a l u e d o e s n o t e x i s t ! " ) ; } e l s e { p r in ("The v a l u" , «is , " was found as good to a" , is − a - b egin () ;

Find a value

 $\verb|vector| < \verb|int| > a{1, 4, 5, 5, 2, 5}|;$  $vector < int >::interator$  it = find (a. begin (), a. end (), 5); if (it =  $a$ . end ()) { print ("The \_value \_does \_not \_exist!");  $\}$  else { print ("The\_value", \*it, "was\_found\_at\_position", it - a. begin()); }

### Fi[nd a value](#page-0-0)

2019-10-27 C++ Iterators and Algorithms Algorithms with iterators

 $L$ Find a value

verter charts  $a_{1}^{2}$ ; 4, 5, 5, 2, 5};<br>verter charts in  $a_{2}^{2}$  ,  $b_{1}^{2}$  , and (), 5); if (i) =  $a_{1}$  and () ;  $b_{2}^{2}$  ; and () ) if  $\frac{1}{2}$  ( i t  $\frac{1}{2}$  )  $\frac{1}{2}$  . End ( ) )  $\frac{1}{2}$  . The codes of p r i n t = a = and ( ) ) ;<br> p rins ( " The v a l u e s n on a r i s = " ) ;<br> ) = l s = i = i \* The v a l u " ; ; ; i = ; " was doned a } = i n i = {<br> ^ print (" The v a l ur" , → i t , " was found at a granities" , -it − a . b e gin ( ) ) ;<br>}

Find a value

• It is important to always consider the option where the value is not found!

```
\verb|vector| < \verb|int| > a{1, 4, 5, 5, 2, 5}|;vector < int >::interator it = find (a. begin (), a. end (), 5);
if (it = a. end ()) {
    print ("The_value_does_not_exist!");
\} else {
    print ("The_value", *it, "was_found_at_position", it - a. begin());
}
```
• It is important to always consider the option where the value is not found!

#### Fi[nd a value](#page-0-0)

2019-10-27 C++ Iterators and Algorithms Algorithms with iterators

 $\Box$ Find a value

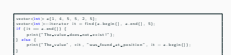

• It is important to always consider the option where the value is not found!

• it - a.begin() only works with vectors!

Find a value

```
vector < int > a{1, 4, 5, 5, 2, 5};vector < int >::interator it = find (a. begin (), a. end (), 5);
if (it = a. end ()) {
    print ("The_value_does_not_exist!");
\} else {
    print ("The value", *it, "was found at position", it - a . begin () );
}
```
- It is important to always consider the option where the value is not found!
- $\bullet$  it a.begin() only works with vectors!

#### Fi[nding the minimum](#page-0-0)

2019-10-27 C++ Iterators and Algorithms Algorithms with iterators

 $\Box$ Finding the minimum

, s, s, e s;<br>ar is a min\_elementia becinit, a molitic we<br>the sign (  $\Omega$  in terms for  $\Omega$  ) if<br> $\{11\}$  and ( )  $\Omega$  is the minimum of<br>any particular matrix  $\Omega$  )  $\Omega$  . The vector<br> $\Omega$  is empty  $\label{eq:Omega} \begin{split} \mathbb{P} & = \mathbb{E} \exp\left(-\Omega \log \frac{1}{\Omega} \log \frac{1}{\Omega} \log \frac{1}{\Omega} \log \frac{1}{\Omega} \log \frac$ *p is a minimum*" , \* in a b e g i n ( ) ;

```
vector < int > a{1, 4, 5, 5, 2, 5};vector < int >::iterator it = min_element(a. begin(), a.end());
if (it = a.end()) {
    print("The\_minimum\_does\_not\_exist!"); // The vector is empty
\} else {
    print ("The \text{minimum}", *it, " is \text{sat} position", it - a. begin ());
}
```
#### Fi[nding the minimum](#page-0-0)

2019-10-27 C++ Iterators and Algorithms Algorithms with iterators

 $\Box$ Finding the minimum

**Finding the minimum** 

vector (for ):  $a\{1, 4, 5, 5, 2, 5\}$ ;<br>vector (for  $\{a,b,c\}$  is a relation of ( a large () , a small ) ;<br>if (i) = m a milit i d  $\begin{array}{l} \mbox{if } \{1i = 1, \min\{j\}\} \hskip -3pt \in \{1, \min\{j\}\} \hskip -3pt \in \{1, \min\{j\}\} \hskip -3pt \in \{1, \min\{j\}\} \hskip -3pt \in \{1, \min\{j\}\} \hskip -3pt \in \{1, \min\{j\}\} \hskip -3pt \in \{1, \min\{j\}\} \hskip -3pt \in \{1, \min\{j\}\} \hskip -3pt \in \{1, \min\{j\}\} \hskip -3pt \in \{1, \min\{j\}\} \hskip -3pt \in \{1$  $\begin{split} &\text{if } \{ \text{if } \text{in} \text{ is a small}\} \text{ if } \\ &\text{if } \text{in} \text{ is a small}\} \text{ if } \\ &\text{if } \text{in} \text{ is a small}\end{split} \text{ if } \text{in} \text{ is a small point } \text{if } \text{in} \text{ is a small point } \text{ if } \text{in} \text{ is a small point } \text{ if } \text{in} \text{ is a small point } \text{ if } \text{in} \text{ is a small point } \text{ if } \text{in} \text{ is a small point } \text{ if } \text{in} \text{ is a small point } \text{ if } \text{in}$  $\frac{1}{2}$  when  $\frac{1}{2}$  . The minimum" , ∗ i t , " is an a position" ,  $\exists t = a$  .  $\log(n \, \{ \})$  ;  $\frac{1}{2}$ 

There is also a special case here if the vector is empty

```
\text{vector} \text{<} \text{int} &gt; a \{1, 4, 5, 5, 2, 5\};vector < int >::iterator it = min_element(a. begin(), a.end());
if (it = a. end ()) {
    print("The\_minimum\_does\_not\_exist!"); // The vector is empty
\} else {
    print ("The minimum", *it, " is at position", it - a . begin () );
}
```
There is also a special case here if the vector is empty.

## Co[unt occurrences of an element](#page-0-0)

2019-10-27

C++ Iterators and Algorithms Algorithms with iterators

> Count occurrences of an element $\sqcup$

Count occurrences of an element

 $\begin{split} & \text{max}\,(\text{jet})\colon\, \mathfrak{a}(1,~4,~5,~5,~2,~5)\} \\ & \text{for}\,(\text{?The problem of } \mathfrak{a}_1\text{-meas}(\mathfrak{a}_1\text{-large}))\quad \mathfrak{a}_1\text{-sem}(\mathfrak{a}_2\text{-large})\,,\\ & \text{for}\,(\text{?} \mathfrak{a}_2\text{-large}(\mathfrak{a}_1\text{-large}))\quad 3\leq \mathfrak{a}_1\text{-large}(\mathfrak{a}_2\text{-large})\,,\\ & \text{for}\,(\text{?} \mathfrak{a}_2\text{-large})\$ 

 $vector < int > a{1, 4, 5, 5, 2, 5};$  $print("The_number_5\_occurs"$ ,  $count(a.\begin{equation} b, a.\end{equation}$ ,  $a.\begin{equation} b, b, d, s \end{equation}$ ,  $x'$  times  $\Box$ in  $\Box a$ " );  $//$  shows "The number 5 occurs 3 times in a."

Fil[l a vector](#page-0-0)

C++ Iterators and Algorithms Algorithms with iterators

 $\Box$ Fill a vector

2019-10-27

Fill a vector

verter ([18]):  $a\{1,~4,~5,~5,~2,~5\};$  <br>  $\{1\}$  (a . hegin (]),  $a$  ,<br>end,  $\{2\},$  //  $a$  : 0, 0, 0, 0, 0, 0<br>  $\}$ 

 $\verb|vector| < \verb|int| > a \{1, 4, 5, 5, 2, 5\};$ fill (a.begin (), a.end, 0); // a : 0, 0, 0, 0, 0, 0 Fil[l a vector](#page-0-0)

C++ Iterators and Algorithms Algorithms with iterators

 $\Box$ Fill a vector

2019-10-27

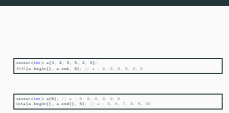

Fill a vector

 $\verb|vector| < \verb|int| > a \{1, 4, 5, 5, 2, 5\};$ fill  $(a \cdot \text{begin}())$ , a.end, 0); // a : 0, 0, 0, 0, 0, 0

 $\text{vector} \text{<} \text{int} > a(6)$ ; // a : 0, 0, 0, 0, 0, 0  $iota(a. begin(), a. end(), 5); // a : 5, 6, 7, 8, 9, 10$ 

2019-10-27 C++ Iterators and Algorithms Algorithms with iterators

Remove elements

Remove elements

 $\begin{array}{l} \mbox{vertex of}(\mathbf{0},[0],\mathbf{1},[2],\mathbf{3},[4],[5],[4],[7],[4],[9])\\ \mbox{a, strong [a, and[]]} = 2j\cdot j/\cdot a + 0, \; 1, \; 2, \; 3, \; 4, \; 5, \; 4, \; 7, \; 9\\ \mbox{a, strong [a, ^3$-log[6] ] } = 2j\cdot j/\cdot a + \frac{1}{2}j\cdot 2, \; 1, \; 4, \; 5, \; 6, \; 7, \; 9\\ \mbox{a, strong [a, ^3$-log[6] ] } =$ 

 $vector\langle int \rangle$  a{0, 1, 2, 3, 4, 5, 6, 7, 8, 9};  $|a. \text{erase} (a. \text{end}() - 2); \t// a : 0, 1, 2, 3, 4, 5, 6, 7, 9$  $|a. \text{erase} (a. \text{begin} () + 3, a. \text{begin} () + 5); // a : 0, 1, 2, 5, 6, 7, 9$  $|a.\text{erase}(a.\text{begin}()), a.\text{end}())$ ; // a is empty

2019-10-27 C++ Iterators and Algorithms Algorithms with iterators

 $\Box$ Remove elements

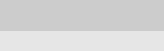

 $\begin{array}{l} \mbox{vertex of}(\mathbf{0},[0],\mathbf{1},[2],\mathbf{3},[4],[5],[4],[7],[4],[9])\\ \mbox{a, strong [a, and[]]} = 2j\cdot j/\cdot a + 0, \; 1, \; 2, \; 3, \; 4, \; 5, \; 4, \; 7, \; 9\\ \mbox{a, strong [a, ^3$-log[6] ] } = 2j\cdot j/\cdot a + \frac{1}{2}j\cdot 2, \; 1, \; 4, \; 5, \; 6, \; 7, \; 9\\ \mbox{a, strong [a, ^3$-log[6] ] } =$ 

Attention, a.erase uses a different syntax.

 $vector\langle int \rangle$  a{0, 1, 2, 3, 4, 5, 6, 7, 8, 9};  $|a. \text{erase} (a. \text{end}() - 2); \t// a : 0, 1, 2, 3, 4, 5, 6, 7, 9$  $|a. \text{erase} (a. \text{begin} () + 3, a. \text{begin} () + 5); // a : 0, 1, 2, 5, 6, 7, 9$  $|a \text{ .} \text{ erase}(a \text{ .} \text{ begin}()$ ,  $a \text{ .} \text{end}()$ ;  $// a \text{ is empty}$ 

Attention, a.erase uses a different syntax.

#### Re[move duplicate elements](#page-0-0)

 $vector<sub>int</sub> > a{1, 4, 5, 4, 5, 2, 5};$  $sort(a.\text{begin}(), a.\text{end}())$ ; // sorts the vector  $// a : 1, 2, 4, 4, 5, 5, 5$  $\text{vector}\leq\text{int}\geq\text{:}:\text{iterator}$  it = unique(a. begin(), a. end());  $//$  overwrites duplicate elements, returns an iterator to the new end  $// a : 1, 2, 4, 5, 5, 5, 5$ a erase (it, a end ()); // removes redundant elements at the end of the vector  $// a : 1, 2, 4, 5$ 

What does unique(a.begin(), a.end()) exactly do?

2019-10-27 C++ Iterators and Algorithms Algorithms with iterators

 $\Box$ Remove duplicate elements

#### Remove duplicate elements

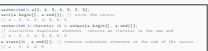

What does unique (a. begin(), a. end ()) exactly do?

#### Re[move duplicate elements](#page-0-0)

 $\text{vector}\text{ a\{1, 4, 5, 4, 5, 2, 5\};$ sort (a. begin (), a. end ()); // sorts the vector  $// a : 1, 2, 4, 4, 5, 5, 5$  $\text{vector}\langle\text{int}\rangle$ :: iterator it = unique(a. begin(), a.end());  $//$  overwrites duplicate elements, returns an iterator to the new end  $// a : 1, 2, 4, 5, 5, 5, 5$ a erase (it, a end ()); // removes redundant elements at the end of the vector  $// a : 1, 2, 4, 5$ 

What does unique(a.begin(), a.end()) exactly do?

• It moves elements forward, so that two identical elements never follow each other directly.

2019-10-27 C++ Iterators and Algorithms Algorithms with iterators

**L**Remove duplicate elements

#### Remove duplicate elements

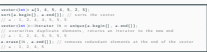

What does unique (a. berin(), a. end ()) exactly do?

• It moves elements forward, so that two identical elements never follow each other directly.

#### Re[move duplicate elements](#page-0-0)

 $vector<sub>int</sub> > a{1, 4, 5, 4, 5, 2, 5};$ sort (a. begin (), a. end ()); // sorts the vector  $// a : 1, 2, 4, 4, 5, 5, 5$  $\text{vector}\langle\text{int}\rangle$ :: iterator it = unique(a. begin(), a.end()); // overwrites duplicate elements, returns an iterator to the new end  $// a : 1, 2, 4, 5, 5, 5, 5$ a erase (it, a end ()); // removes redundant elements at the end of the vector  $// a : 1, 2, 4, 5$ 

What does unique (a.begin(), a.end()) exactly do?

- It moves elements forward, so that two identical elements never follow each other directly.
- It returns the iterator pointing to the new logical end of the list.

2019-10-27 C++ Iterators and Algorithms Algorithms with iterators

 $\Box$ Remove duplicate elements

#### Remove duplicate elements

list.

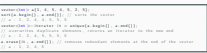

What does unique (a. berin(), a. end ()) exactly do?

• It moves elements forward, so that two identical elements never follow each other directly.

• It returns the iterator pointing to the new logical end of the

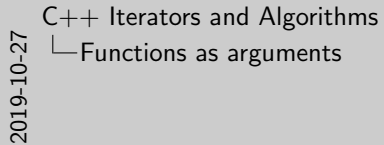

Functions as arguments

# <span id="page-39-0"></span>[Functions as arguments](#page-39-0)

**M[otivation](#page-0-0)** 

2019-10-27 C++ Iterators and Algorithms Functions as arguments

Motivation

With the help of functions, more precise conditions can be formulated.

**Motivation** 

With the help of functions, more precise conditions can be formulated.

#### Fi[nding an element with a specific property](#page-0-0)

```
#include <bool is prime (int n) {
     for (int i = 2; i < n; i++){
         if (n % i == 0) return false;
     }
     return n > 1;
 }
int main ()
     vector < int > a{4, 6, 3, 5, 8, 4, 2, 7, 8};
     \text{vector} \text{<} \text{int} \text{>} :: \text{iterator} it = find_if (a. begin (), a. end (), is_prime);
     if (it != a.end()) {
          print("Prime_number\_found: ...", *it);\} else {
         print ("No_prime_number_found.");
     }
 }
```
2019-10-27 C++ Iterators and Algorithms Functions as arguments

```
Finding an element with a specific property
```
Finding an element with a specific property

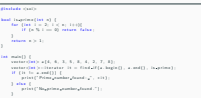

### Fi[nding an element with a specific property](#page-0-0)

```
#include \leqsoi>bool is prime (int n) {
    for (int i = 2; i < n; i++){
         if (n % i == 0) return false;
     }
    return n > 1;
}
int main ()
    vector < int > a{4, 6, 3, 5, 8, 4, 2, 7, 8};
    \text{vector}\leq\text{int}\geq\text{:}} iterator it = find_if(a. begin(), a. end(), is_prime);
    if (it != a.end()) {
         print ("Prime_number_found : _", * it) ;
    \} else {
         print ("No_prime_number_found.");
     }
}
```
What is the runtime depending on the length of a?

2019-10-27 C++ Iterators and Algorithms Functions as arguments

 $\Box$  Finding an element with a specific property

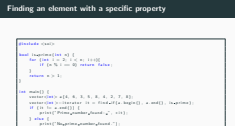

What is the runtime depending on the length of a?

### Re[move all values that fulfill a condition.](#page-0-0)

}

}

```
\#include \ltsoi>bool odd (int n) {
    return (n \% 2 = 1);
int main ( ) \overline{ }\text{vector}\text{<int} > a\{2, 6, 3, 5, 8, 4, 2, 7, 8\};vector <math>int >:: iterator it = remove_if (a. begin (), a. end (), odd);
    // a : 2 6 8 4 2 8 2 7 8
    a. erase (it, a.end ());// a : 2 6 8 4 2 8
```
• remove if moves all valid elements to the beginning.

2019-10-27 C++ Iterators and Algorithms Functions as arguments

 $\Box$  Remove all values that fulfill a condition.

#### Remove all values that fulfill a condition.

```
#in cluste (10)<br>hand add(int e) {<br>} = return (n % 2 == 1) ;<br>}
 i n t main ( ) {
v e c t o r<i n t> a{2 , 6 , 3 , 5 , 8 , 4 , 2 , 7 , 8}; v e c t o r<i n t >:: i t e r a t o r i t = r e m o v e i f ( a . b e g i n ( ) , a . end ( ) , odd ) ; // a : 2 6 8 4 2 8 2 7 8
          vestar (j<mark>et</mark> ) : : iteratar : )<br>// a : 2 6 8 4 2 8 2 7 ;<br>a. erass[it, a.end[)] ;
```
• renove if moves all valid elements to the beginning

### Re[move all values that fulfill a condition.](#page-0-0)

```
\#include \ltsoi>bool odd (int n) {
    return (n \% 2 = 1);
}
int main ()
    \text{vector}\text{<int} > a\{2, 6, 3, 5, 8, 4, 2, 7, 8\};vector <math>int >:: iterator it = remove_if(a. begin(), a. end(), odd);
    // a : 2 6 8 4 2 8 2 7 8
    a. erase (it, a.end ());// a : 2 6 8 4 2 8
}
```
- remove if moves all valid elements to the beginning.
- Returns an iterator to the new logical end.

2019-10-27 C++ Iterators and Algorithms Functions as arguments

```
\Box Remove all values that fulfill a condition.
```
Remove all values that fulfill a condition.

```
#in cluste (10)<br>hand add(int e) {<br>} = return (n % 2 == 1) ;<br>}
 i n t main ( ) {
v e c t o r<i n t> a{2 , 6 , 3 , 5 , 8 , 4 , 2 , 7 , 8}; v e c t o r<i n t >:: i t e r a t o r i t = r e m o v e i f ( a . b e g i n ( ) , a . end ( ) , odd ) ; // a : 2 6 8 4 2 8 2 7 8
          vestar (j<mark>et</mark> ) : : iteratar : )<br>// a : 2 6 8 4 2 8 2 7 ;<br>a. erass[it, a.end[)] ;
```
• remove if moves all valid elements to the beginning. • Returns an iterator to the new logical end.

• count if Counts the number of elements that fulfill a condition.

C++ Iterators and Algorithms Functions as arguments

> Other useful functions $\sqcup$

• count if Counts the number of elements that fulfill a condition.

2019-10-27

## Ot[her useful functions](#page-0-0)

2019-10-27 C++ Iterators and Algorithms Functions as arguments

Other useful functions

• count if Counts the number of elements that fulfill a condition.

• replace if Replaces all elements that fulfill a condition with a different value.

- count if Counts the number of elements that fulfill a condition.
- replace if Replaces all elements that fulfill a condition with a different value.

## Ot[her useful functions](#page-0-0)

2019-10-27 C++ Iterators and Algorithms -Functions as arguments

Other useful functions

- count if Counts the number of elements that fulfill a condition.
- replace if Replaces all elements that fulfill a condition with a different value.
- partition Moves all values that fulfill a condition to the beginning and all others to the end.

- count if Counts the number of elements that fulfill a condition.
- replace if Replaces all elements that fulfill a condition with a different value.
- partition Moves all values that fulfill a condition to the beginning and all others to the end.

## Ot[her useful functions](#page-0-0)

2019-10-27 C++ Iterators and Algorithms Functions as arguments Other useful functions

- count if Counts the number of elements that fulfill a condition.
- replace if Replaces all elements that fulfill a condition with a different value.
- partition Moves all values that fulfill a condition to the beginning and all others to the end.
- transform Applies a function to all values.
- and many more ...

- count if Counts the number of elements that fulfill a condition.
- replace if Replaces all elements that fulfill a condition with a different value.
- partition Moves all values that fulfill a condition to the beginning and all others to the end.
- transform Applies a function to all values.
- and many more ...

## **Qu[estions](#page-0-0)**

2019-10-27 C++ Iterators and Algorithms Functions as arguments  $\Box$ Questions

Any questions?

Questions

Any questions?

21